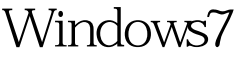

## Microsoft PDF

https://www.100test.com/kao\_ti2020/644/2021\_2022\_\_E6\_8D\_A2\_ E6\_8E\_89Wind\_c100\_644440.htm Win7

掉这个小"球球"的,这个软件的名字叫:Windows 7 Start Orb Changer W7SBC.rar Windows 7 Start Orb Changer explorer.exe, Resource Hacker Windows 7 Start Orb Changer R.exe, Resource

Hacker Resource Hacker

Windows 7 Start Orb Changer.exe, Change Orb Sample Orbs

Start Explorer bmp

Win7

 $100Test$ www.100test.com